# **+ AUTODOC CLUB**

Slik bytter du kileribberem på en **PEUGEOT BOXER Åpen lastebil / chassis (244)** – veiledning

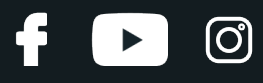

### **LIGNENDE VIDEOVEILEDNING**

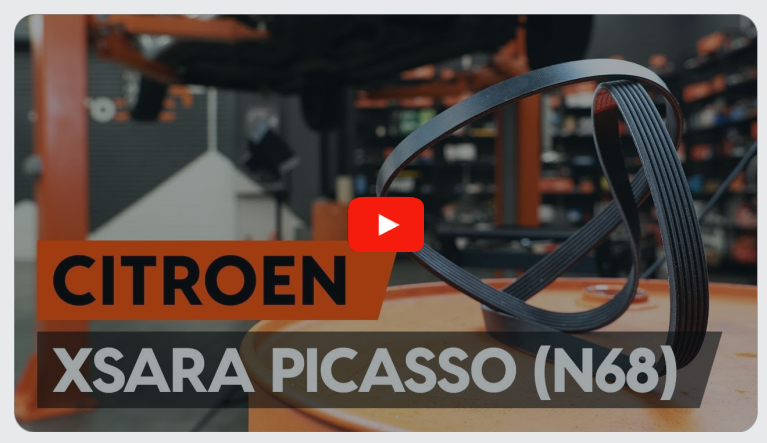

Denne videoen viser fremgangsmåten for bytte av en lignende bildel i en annen bil

# **Viktig!**

Denne fremgangsmåten for bytte kan brukes for: PEUGEOT BOXER Åpen lastebil / chassis (244) 2.0 HDi, PEUGEOT BOXER Åpen lastebil / chassis (244) 2.2 HDi

Trinnene kan variere litt, avhengig av designet på bilen.

Denne veiledningen ble laget på grunnlag av fremgangsmåten for bytte av en lignende bildel på en: CITROËN XSARA PICASSO (N68) 2.0 HDi

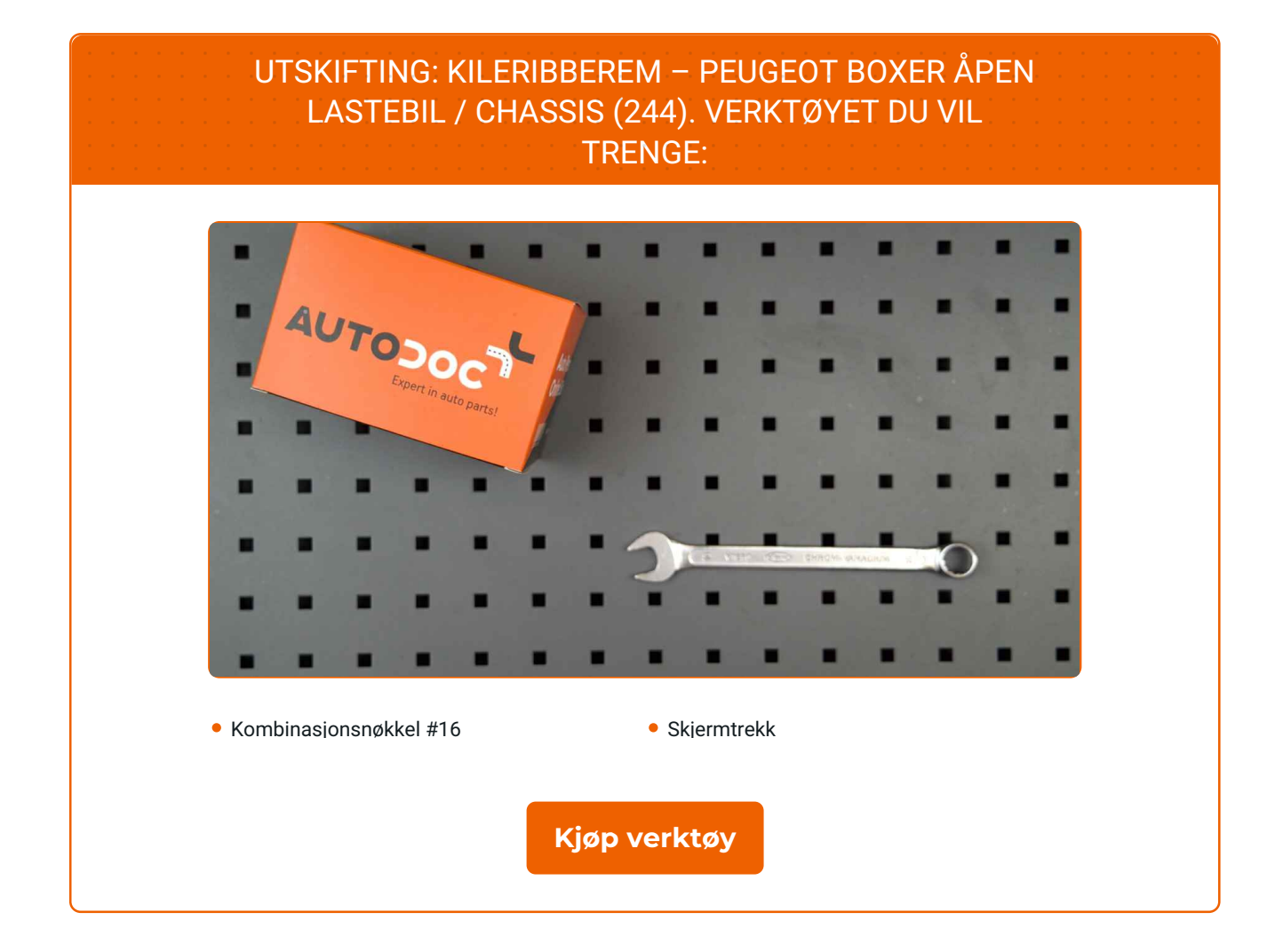

f

 $\circled{c}$ 

 $\blacktriangleright$ 

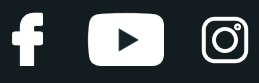

Utskifting: kileribberem – PEUGEOT BOXER Åpen lastebil / chassis (244). Profesjonelle anbefalinger:

Alt arbeid bør utføres med motoren av.

# **UTSKIFTING: KILERIBBEREM – PEUGEOT BOXER ÅPEN LASTEBIL / CHASSIS (244). FØLG DISSE TRINNENE:**

Åpne panseret.

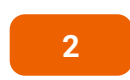

**3**

**4**

**1**

Bruk et deksel for å beskytte skjermen for å unngå skader på lakken og plastdelene på bilen.

Løft bilen med en jekk eller plasser den over en smøregrav.

Dra Poly-V-belte strammeren til side. Bruk en kombinasjonsnøkkel #16.

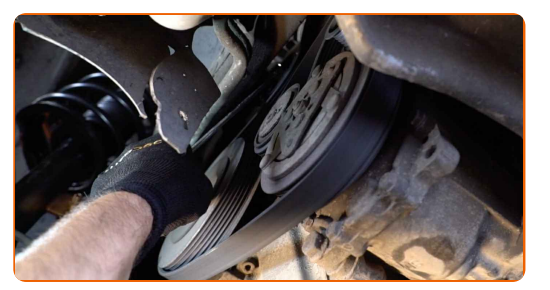

**5**

Ta bort Poly-V-beltet.

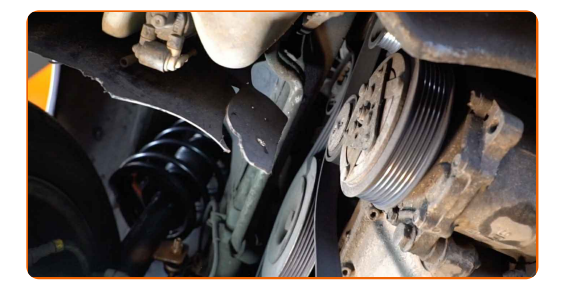

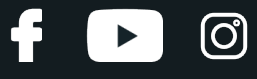

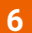

Returner strammehjulet til dens originale posisjon.

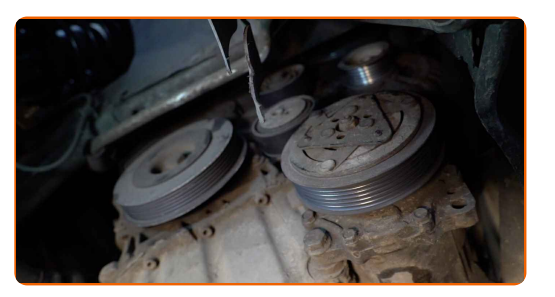

### Utskifting: kileribberem – PEUGEOT BOXER Åpen lastebil / chassis (244). Tips fra AUTODOC:

Sjekk tilstanden av strammehjulet og løpehjulet. Erstatt de hvis det er nødvendig.

**7** Monter Poly-V-beltet.

Utskifting: kileribberem – PEUGEOT BOXER Åpen lastebil / chassis (244). AUTODOC anbefaler:

Vær sikker på at Poly-V-beltet sitter stramt inntil alle reimhjulene.

**8**

Dra Poly-V-belte strammeren til side. Bruk en kombinasjonsnøkkel #16.

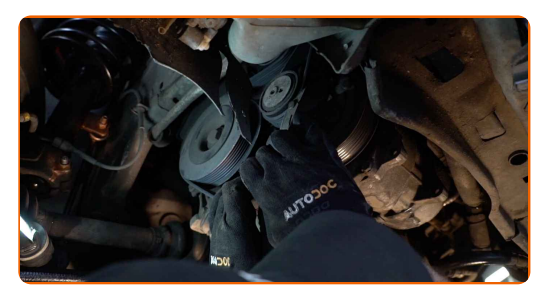

# + AUTODOC CLUB

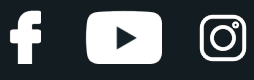

**9**

Sett kilereimen på remstrammeren.

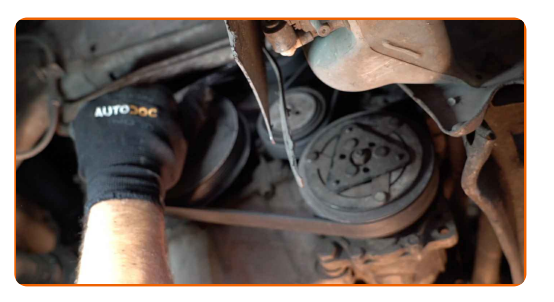

**10**

Returner strammehjulet til dens originale posisjon.

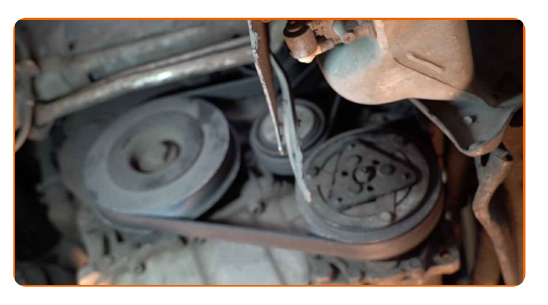

**11**

Kjør motoren i noen minutter. Dette er nødvendig for å påse at komponentene fungerer korrekt.

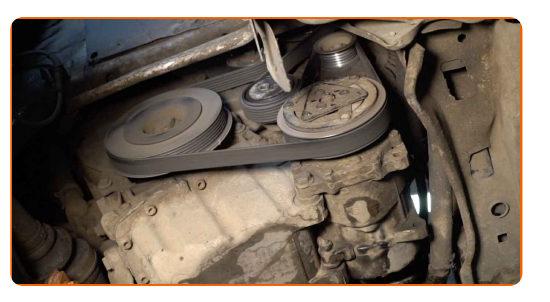

**12**

Slå av motoren.

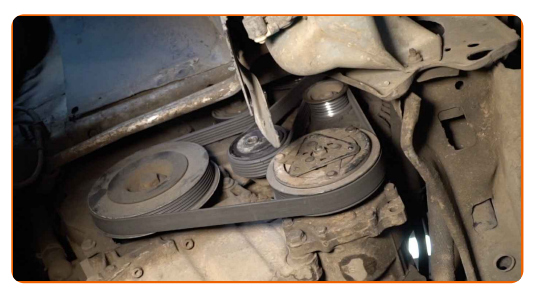

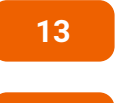

Senk bilen.

**14**

Fjern beskyttelsestrekket fra skjermen.

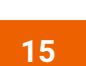

Lukk panseret.

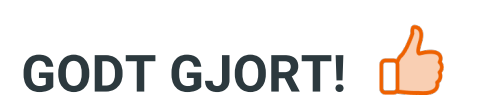

**SE FLERE VEILEDNINGER** 

 $\mathbf{d}$ 

 $\begin{bmatrix} 5 \end{bmatrix}$ 

 $\odot$ 

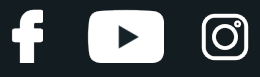

## **AUTODOC — TOPP KVALITET OG RIMELIGE BILDELER PÅ NETTET**

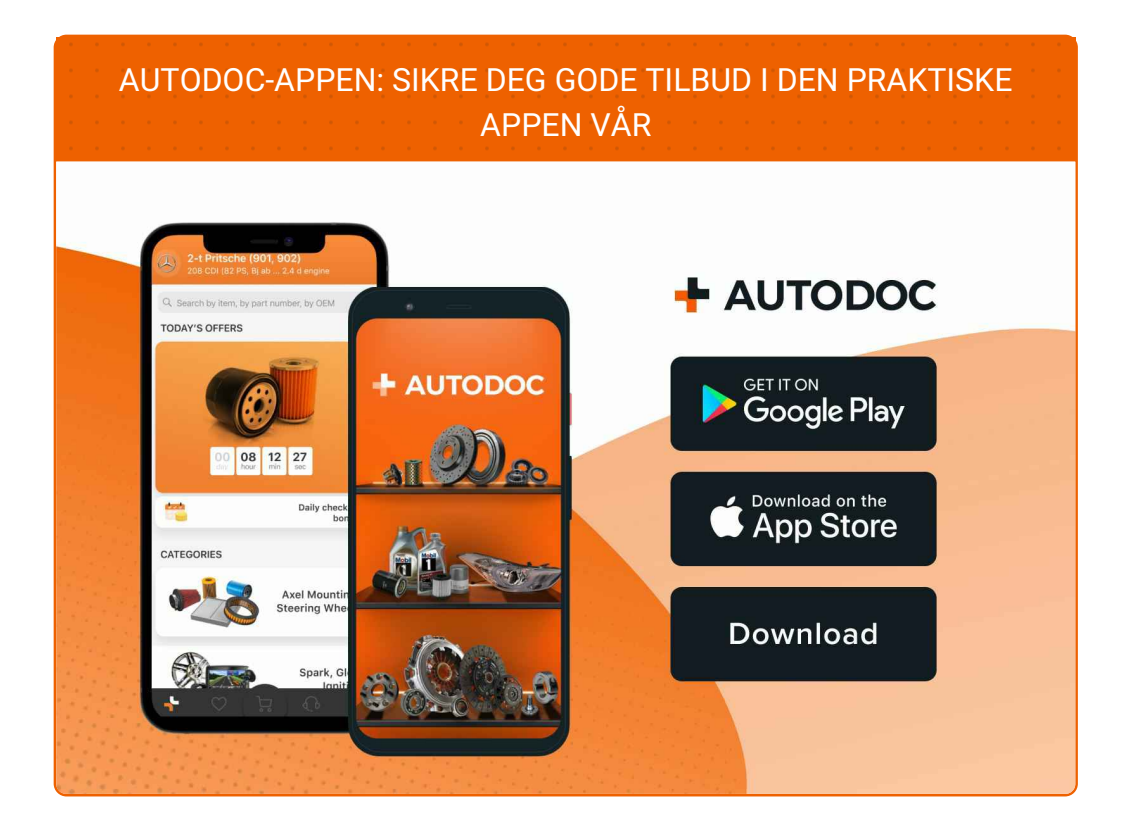

### **ET STORT UTVALG AV [RESERVEDELER](https://www.autodoc.co.no?utm_source=pdf) TIL BILEN DIN**

#### **[KILERIBBEREM:](https://www.autodoc.co.no/reservedeler/kilerem-med-ribber-10531?utm_source=pdf) ET STORT UTVALG**

### **ANSVARSFRASKRIVELSE:**

Dokumentet inneholder kun generelle anbefalinger som kan være til hjelp ved reparasjoner eller utskiftninger. AUTODOC er ikke ansvarlig for tap, personskader, skader på eiendom som oppstår under reparasjonen eller utskiftningen på grunn av feilaktig bruk eller feiltolking av de opplysningene som er stilt til rådighet.

AUTODOC er ikke ansvarlig for noen mulige feil og usikkerheter i denne veiledningen. Opplysningene er kun stilt til rådighet som informasjon og kan ikke erstatte veiledninger fra en spesialist.

AUTODOC er ikke ansvarlig for feil eller farlig bruk av apparater, verktøy eller bildeler. AUTODOC anbefaler sterkt å være forsiktig og følge sikkerhetsreglene ved gjennomføring av reparasjon eller utskiftning. Husk: Bruk av bildeler av mindreverdig kvalitet garanterer ikke at du oppnår riktig nivå av trafikksikkerhet.

© Copyright 2022 – Alt innhold, særlig tekster, fotografier og grafikker er beskyttet av opphavsrett. Alle rettigheter, inkludert mangfoldiggjørelse, kunngjøring, bearbeiding og oversettelse forbeholdes AUTODOC GmbH.